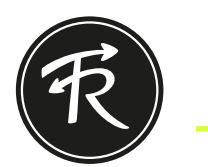

## Vorlage - Cap erstellen

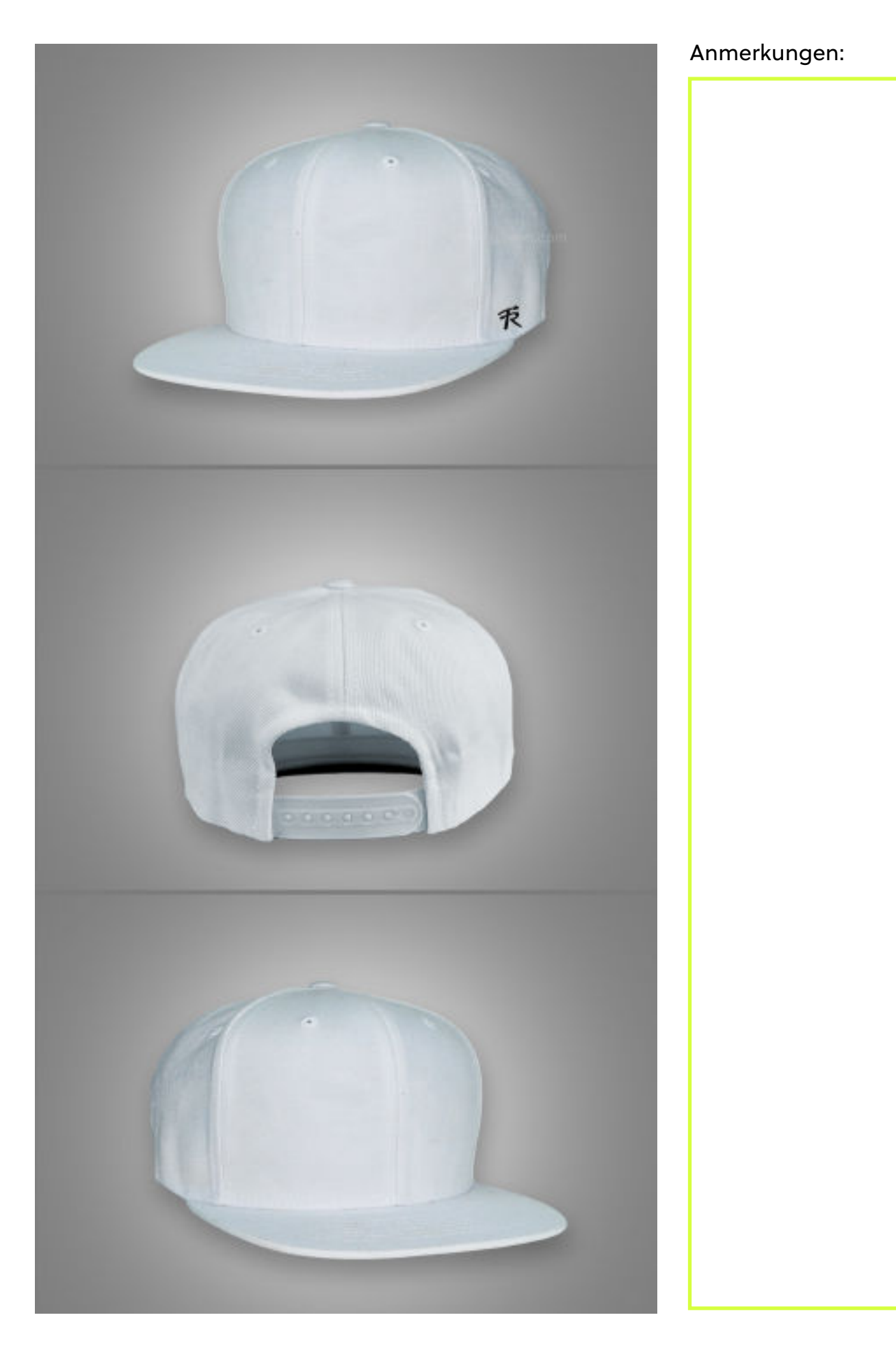